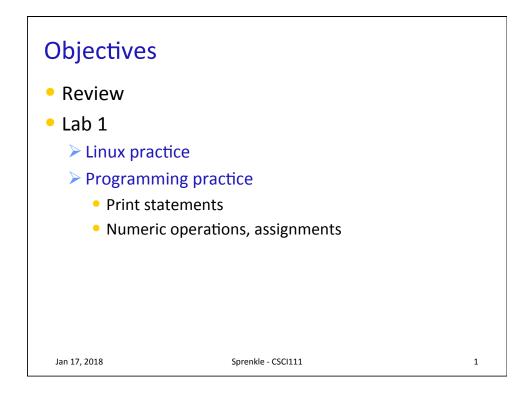

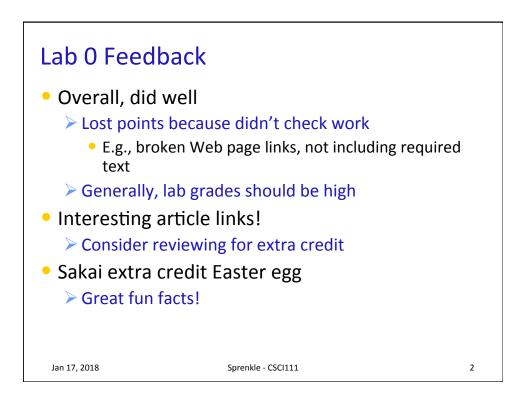

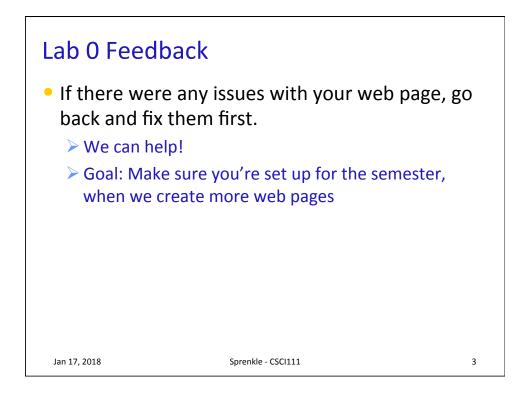

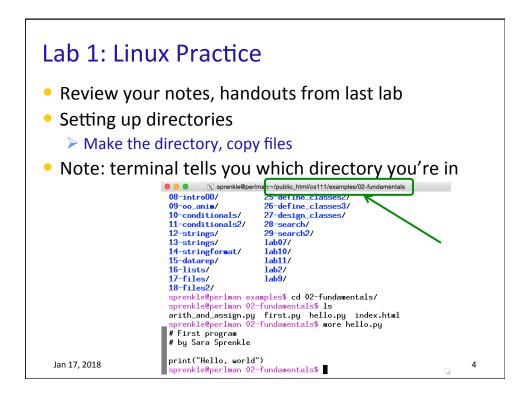

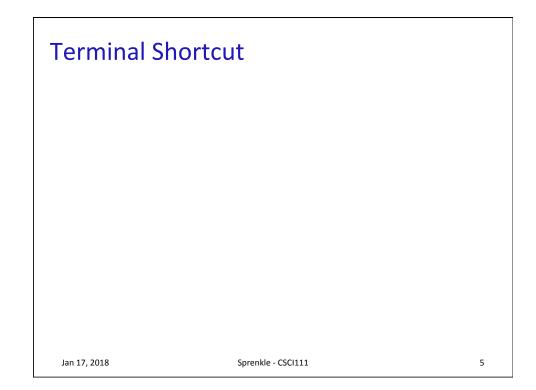

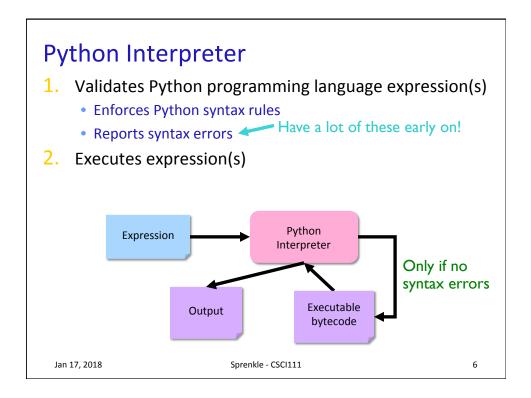

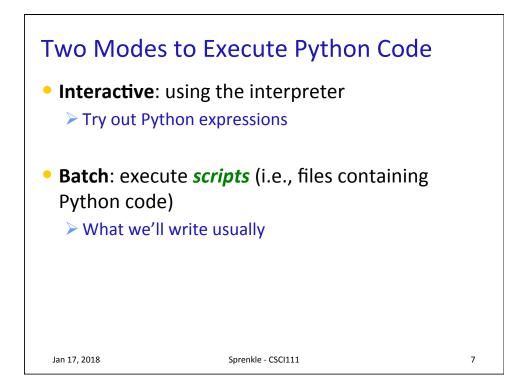

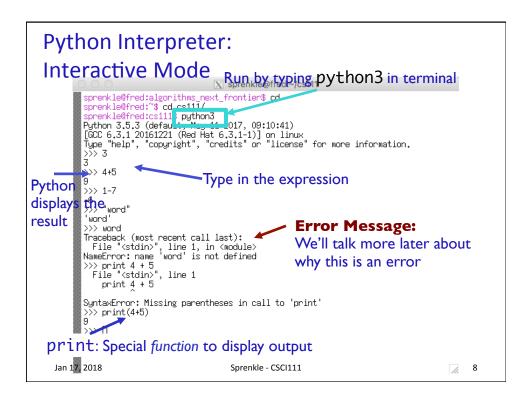

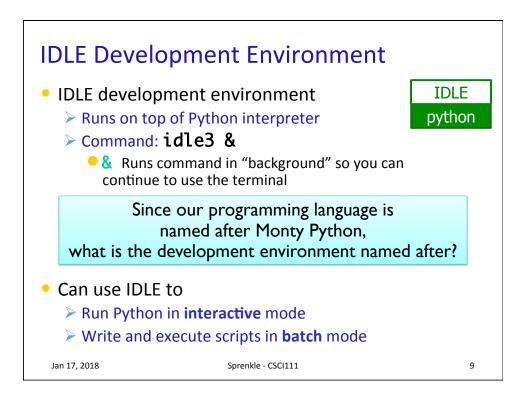

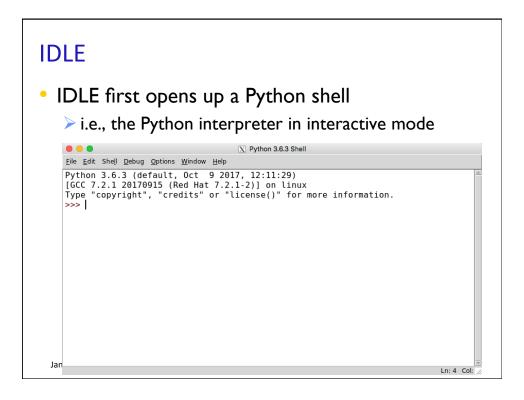

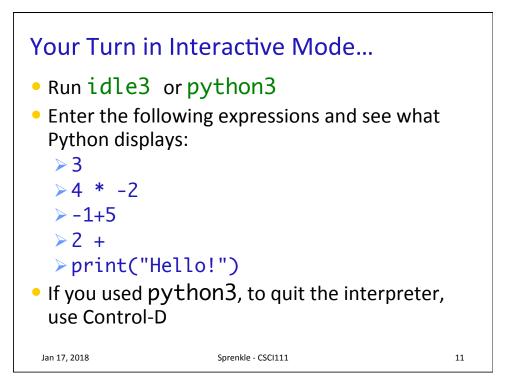

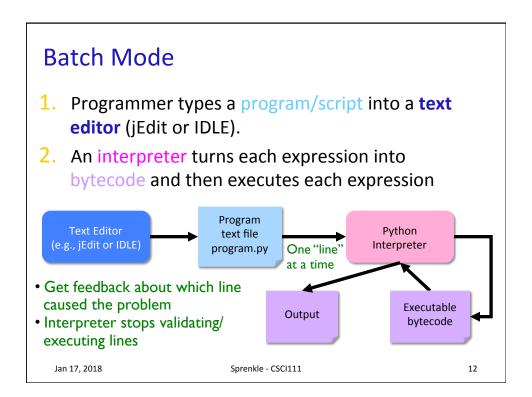

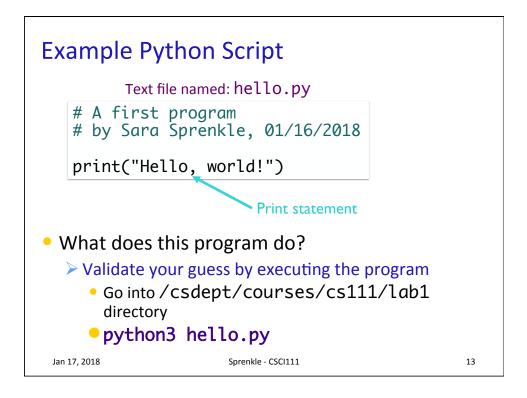

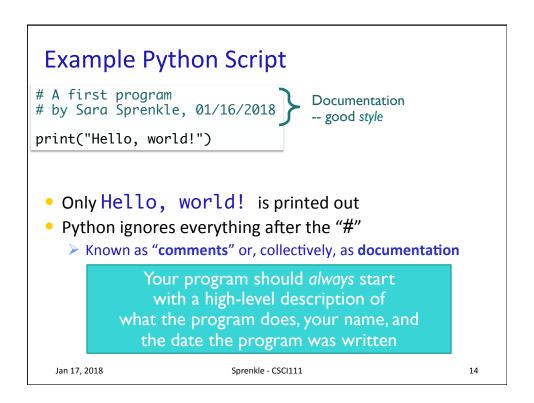

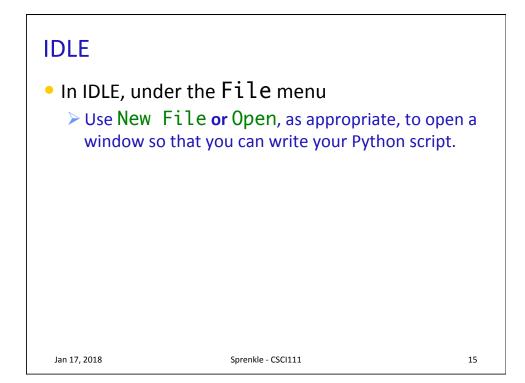

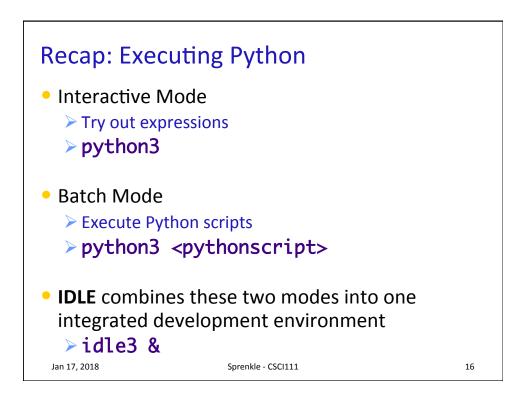

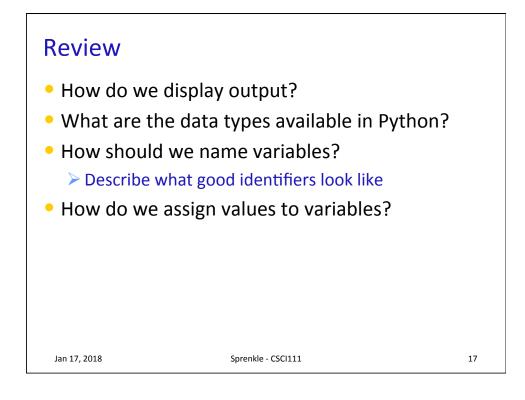

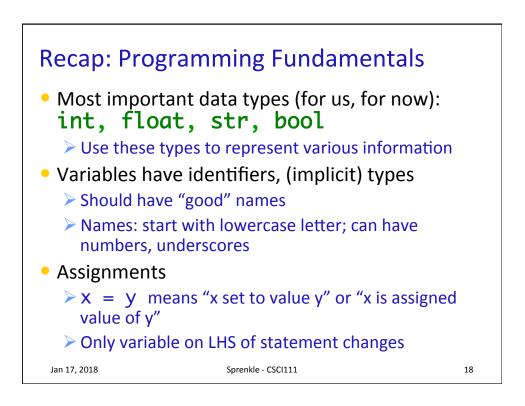

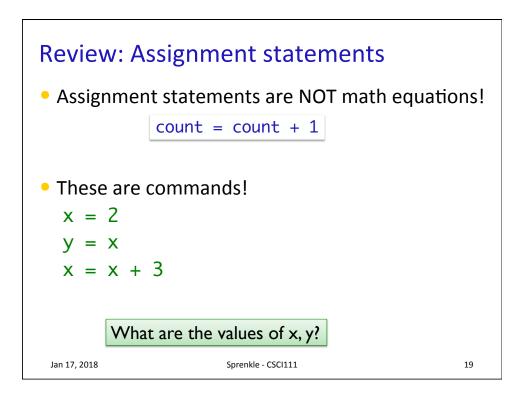

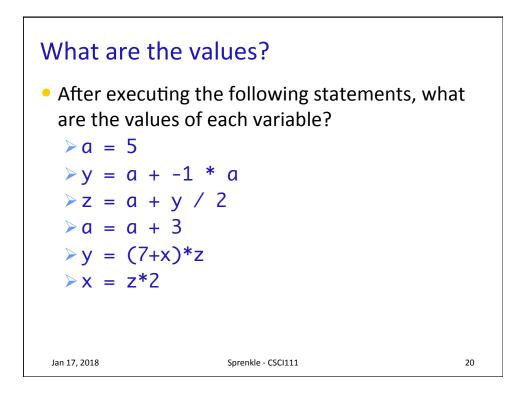

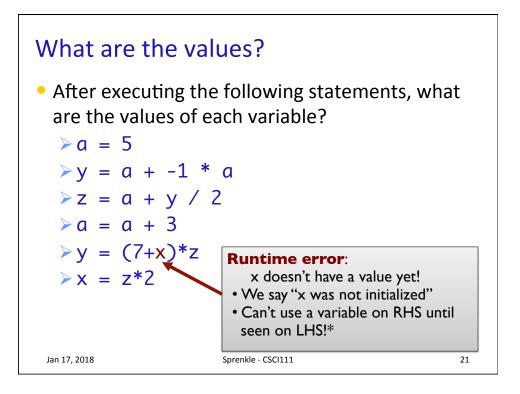

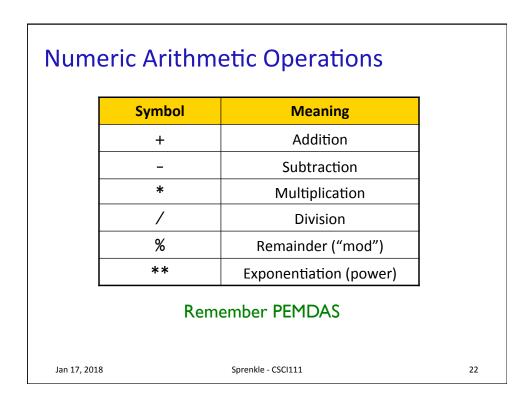

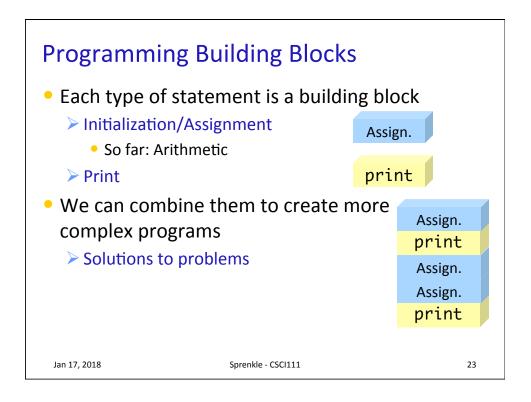

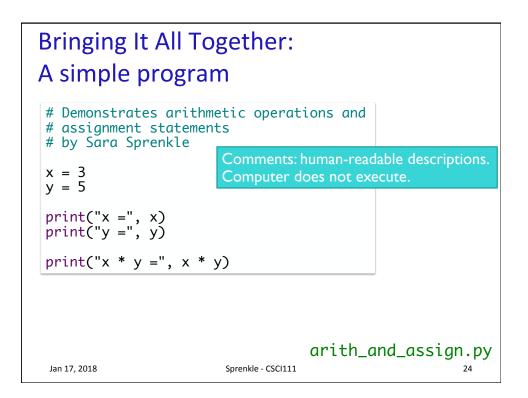

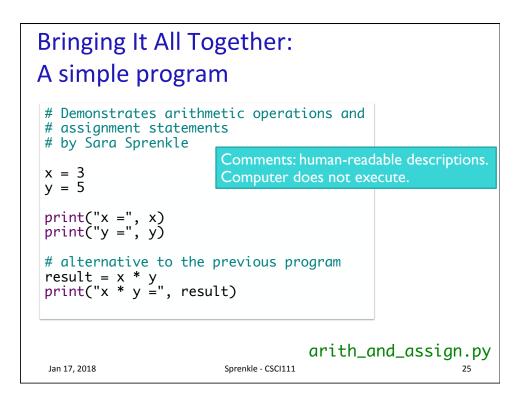

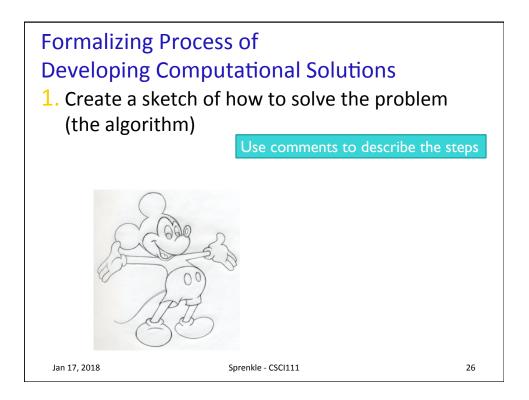

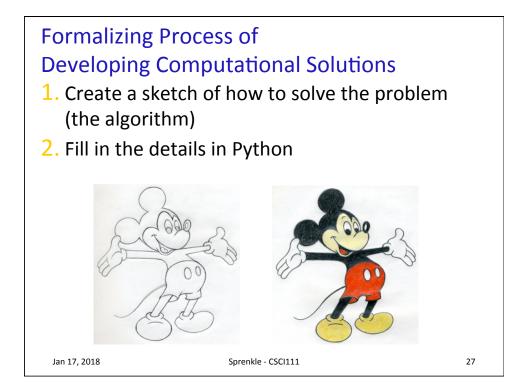

| Errors                                                     |                         |    |
|------------------------------------------------------------|-------------------------|----|
| <ul> <li>Sometimes t</li> </ul>                            | he program doesn't work |    |
| <ul> <li>Types of pro</li> </ul>                           | gramming errors:        |    |
| Syntax erro                                                | or                      |    |
| <ul> <li>Interpreter shows where the problem is</li> </ul> |                         |    |
| Logic/semantic error                                       |                         |    |
| • answer = 2+3                                             |                         |    |
| <ul> <li>No, answer should be 2*3</li> </ul>               |                         |    |
| Exceptions/Runtime errors                                  |                         |    |
| <ul> <li>answer = 2/0</li> </ul>                           |                         |    |
| <ul> <li>Undefined variable name</li> </ul>                |                         |    |
|                                                            |                         |    |
| Jan 17, 2018                                               | Sprenkle - CSCI111      | 28 |

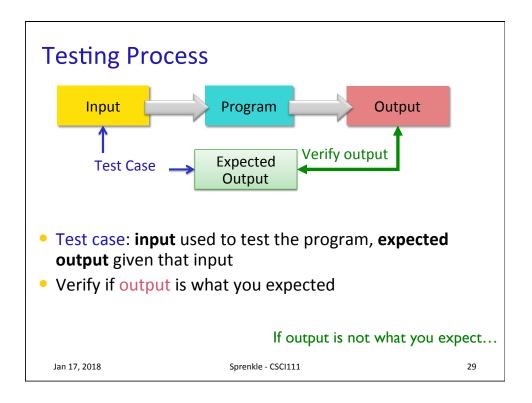

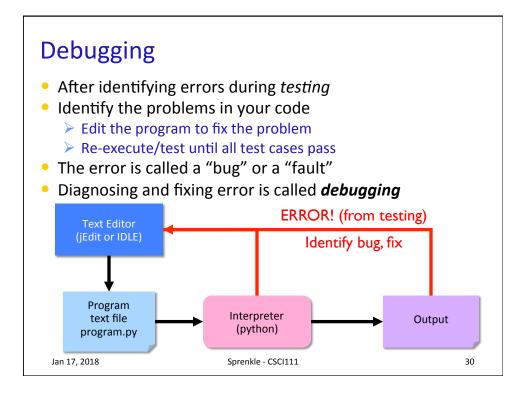

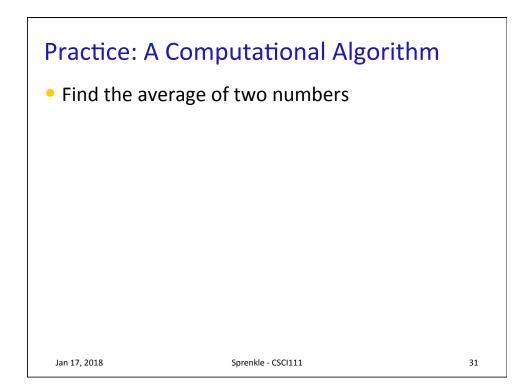

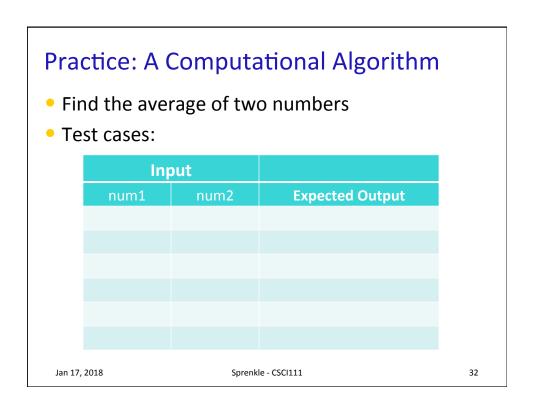

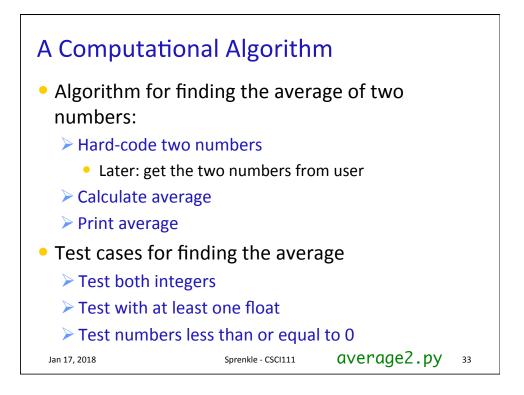

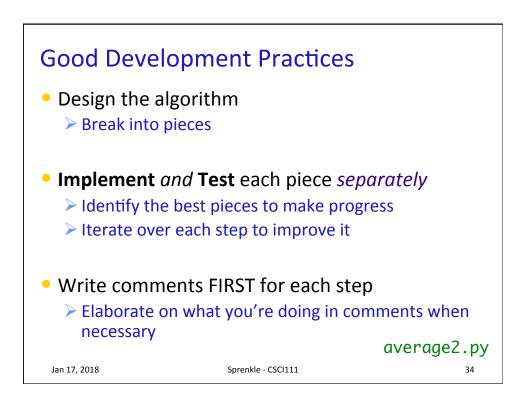

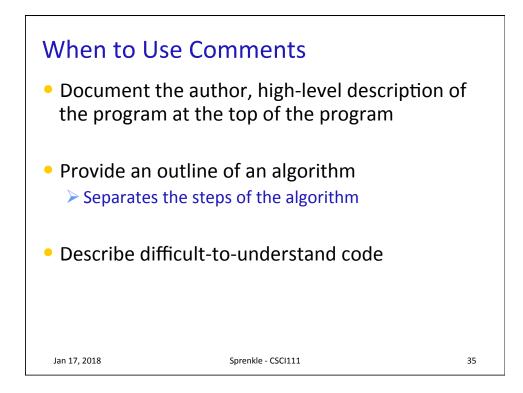

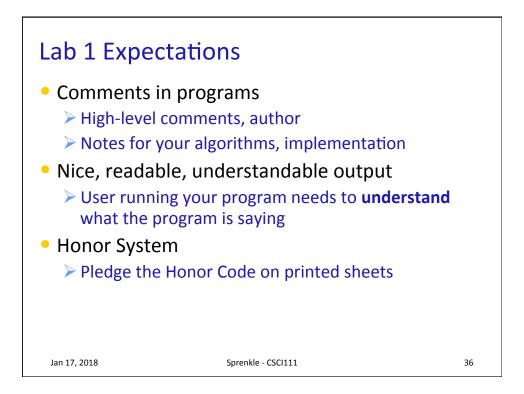

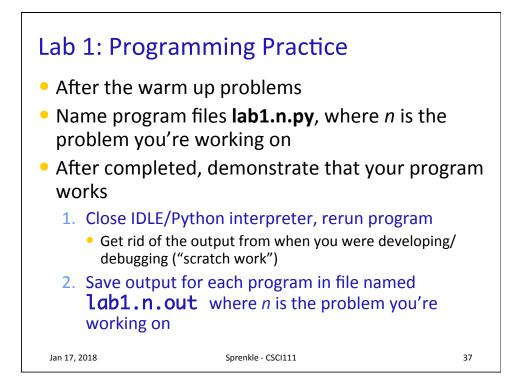

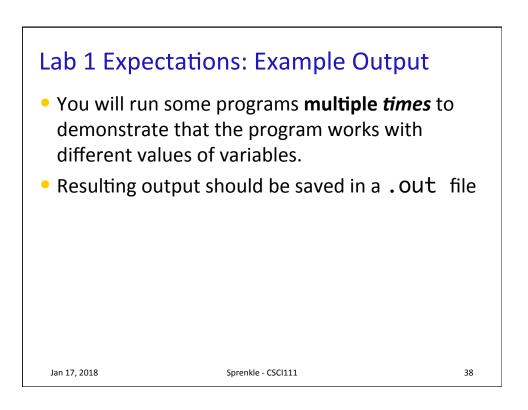

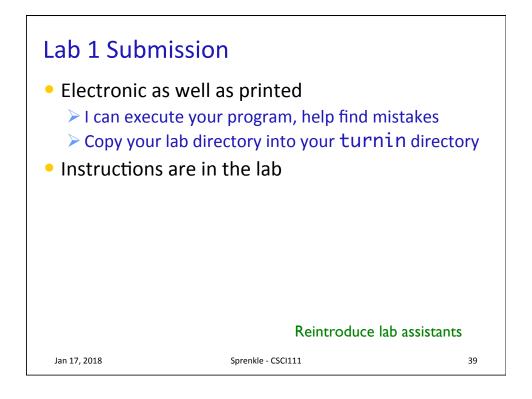

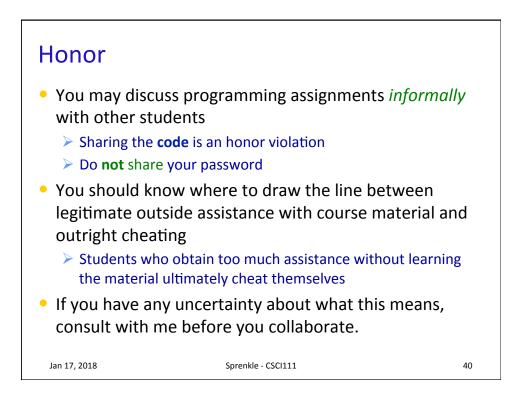

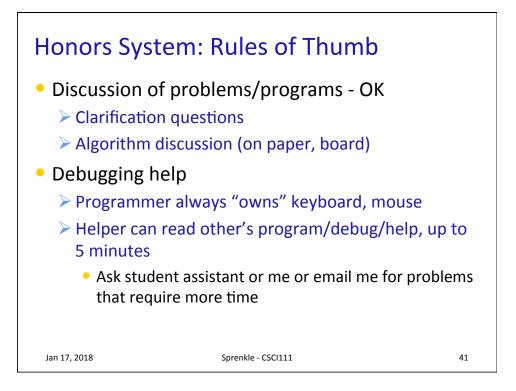